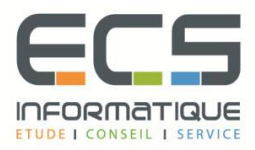

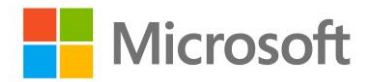

# **Programme de la formation**

# **[Déploiement de System Center 2012 Configuration Manager](https://sitewebecs.azurewebsites.net/travail/35.pdf)**

## **Présentation de SCCM 2012**

- Généralités
- **Infrastructure**
- Scénarios de déploiement
- Le client SCCM 2012

#### **Planifier et déployer un environnement mono site**

- Planification d'un déploiement en mode autonome
- Préparation du déploiement du site SCCM 2012
- Installation du serveur de site
- Tâches de configuration post-installation
- Outils de surveillance et de dépannage
- Gestion de clients basés Internet

### **Gestion des rôles d'administrateur**

- Généralités
- Les fonctions dans le service informatique
- Rôles d'administrateur et délégation de l'administration

#### **Planifier et déployer une hiérarchie multi site**

- Planification
- Déploiement
- Le site central d'administration
- **·** Sites primaires
- Sites secondaires

#### **Réplication des données et gestion de contenus**

- Types de données et réplication
- Surveillance et dépannage du processus de réplication
- Planification de la gestion de contenus
- Configuration et surveillance de la gestion de contenus

#### **Déploiement des clients**

- Méthodes de découverte
- Le processus de déploiement
- Déploiement des clients SCCM 2012
- Administration des clients
- Surveillance de l'état de santé des clients

#### **Maintenance Et Surveillance De SCCM 2012**

- Maintenance du site
- Sauvegarde et restauration
- Surveillance des systèmes de site

## **Migration de SCCM 2007 vers SCCM 2012**

- Le processus de migration
- Préparation des sites SCCM 2007
- Paramétrage de la migration
- Migration des objets